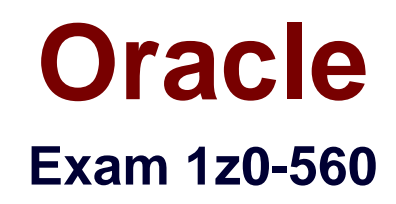

# **Oracle Unified Business Process Management Suite 11g Essentials**

**Verson: Demo**

**[ Total Questions: 10 ]**

#### **Question No : 1**

Human workflow is implemented as a

- **A.** service engine within the SOA infrastructure
- **B.** component within the BPEL service engine
- **C.** component within the BPMN service engine
- **D.** shared component within both BPEL and BPMN service

#### **Answer: A**

Reference: Oracle Fusion Middleware Business Process Composer User's Guide for Oracle Business Process Management, 11g Release 1 (11.1.1.5.0), 21.2 Configuring Human Workflow Task Service Properties

#### **Question No : 2**

Which out-of-the-box dashboard would you use to determine how many instances were particular business process?

- **A.** Workload Per Process
- **B.** Performance Per Process
- **C.** Workload Per Participant
- **D.** Performance Per Participant

#### **Answer: A**

**Explanation:** The "Workload per process" dashboard displays the number of active instances waiting for completion, by process.

When you drill down into a specific process, the right panel displays the total number of instances waiting for completion in each of the activities in the selected process. The last drilldown displays the instances waiting for completion for the selected activity and process.

Reference: Monitoring a Business Process in Oracle BPM 11g: Narration Script

In the BPM Workspace, which two are available as ways to sort your tasks? Select two.

- **A.** list tasks sorted by workload
- **B.** list tasks sorted by priority
- **C.** list tasks sorted by a value in the task like sales dollar amount
- **D.** list tasks sorted by manager

#### **Answer: A,B**

**Explanation:** The Oracle Business Process WorkSpace: Standard DashBoard Tab The dashboard displayed here is the "Workload per process" dashboard.

In the BPM WorkSpace Dashboard Worklist view you can sort the task by, for example, priority.

Note 1: BPM WorkSpace Dashboard:

- $\mathscr A$  Worklist Views: This menu allows you to filter requests by Application, Due Date, and Priority. Double click the desired view to filter your requests.
- $\mathscr A$  Reports: The Reports function allows approvers to run on-demand status reports arranged by Tasks. See Generating Task Reports for step-by-step directions.
- $\mathscr A$  Task Status: Provides approvers with a snapshot of Assigned, Suspended, Completed, Expired, Withdrawn, and Alerted requests.
- ✑ Work Queue: Summary of all requests pending approval.

Note 2: Oracle BPM WorkSpace and Oracle Process Spaces allow process participants to interact with the applications you create using Oracle BPM. The Oracle BPM WorkSpace user interface provides tabs for each of the following:

Process Instances: This tab enables process participants to view running process instances.

Task List: This tab enables process participants to view and work with their assigned tasks. Process Dashboards: This tab provides out-of-the-box dashboards for monitoring process performance, task performance and workload.

Custom Dashboards: This tab enables process participants to define and use custom dashboard based on the measurement data generated by process instances.

### **Question No : 4**

By default, which two task participant roles can change the outcome of a task? Select two.

**A.** Admin

- **B.** Approvers
- **C.** Assignees
- **D.** Creator

#### **E.** Owner

**F.** Reviewer

## **Answer: C,E**

#### **Explanation:** Worklist Application

The worklist is a web-based application that lets users access tasks assigned to them and perform actions based on their roles in the approval process. The worklist supports the following profiles:

- \* Work assignee
- \* Process owner
- \* Workflow administrator

C: Work assignee - An end user who is assigned a task. These users can view tasks assigned to them and perform actions, and also can define custom views and define routing rules for their tasks.

E: Process owner - Typically a business analyst responsible for managing certain types of approvals. These users can manage tasks for the processes they own, define approval groups, and change approval policies.

Reference: Modeling and Implementation Guide for Oracle Business Process Management 11g, Worklist Application

# **Question No : 5**

Which statement is false about a Process Simu-lation Model?

- **A.** It does not execute actual code of a process.
- **B.** It captures time and cost parameters
- **C.** It computes business rules.

**D.** There can be multiple Process Simulation Models for a business process model in BPM Studio.

### **Answer: C**

### **Question No : 6**

A task is considered overdue when

- **A.** there are no more renewals
- **B.** the current date is beyond the due date
- **C.** the current date is beyond the expiration date
- **D.** the current date is beyond both the expiration and the due date

#### **Answer: B**

**Explanation:** A task is considered overdue after it is past the specified due date. This date is in addition to the expiration policy. A due date can be specified irrespective of whether an expiration policy has been specified. The due date enables Oracle BPM Worklist to display a due date, list overdue tasks, highlight overdue tasks in the inbox, and so on.

Reference: Oracle® Fusion Middleware Developer's Guide for Oracle SOA Suite 11g Release 1 (11.1.1), 26 Designing Human Tasks

# **Question No : 7**

Which two are available using BPM Workspace? Select two.

- **A.** Administration of user groups
- **B.** Administration of vacation rules
- **C.** Administration of the BPM process life cycle
- **D.** Administration of end-user passwords

### **Answer: B,C**

**Explanation:** B: Users of Oracle Business Process Management Workspace includes the User Profile named Process Participants.

This is the most basic profile, common to all users. It enables you to:

Organize, find, claim, and perform work assigned or delegated either to you or to your group

Delegate work to another user

Create and manage personal rules—for example, whom to send tasks to when you are on vacation

Define and share views

Manage personal preferences

View reports and dashboards

These users may be spread throughout the organization or work outside the company. A process participant may be one who not only initiates the process, but can also track its progress and, if appropriate, withdraw it.

Note: Oracle BPM WorkSpace and the Oracle Process Spaces allow process participants to interact with the applications you create using Oracle BPM. The Oracle BPM WorkSpace user interface provides tabs for each of the following:

Process Instances: This tab enables process participants to view running process instances.

Task List: This tab enables process participants to view and work with their assigned tasks. Process Dashboards: This tab provides out-of-the-box dashboards for monitoring process performance, task performance and workload.

Custom Dashboards: This tab enables process participants to define and use custom dashboard based on the measurement data generated by process instances.

Oracle BPM WorkSpace also enables business administrators to configure and maintain organizations and roles.

Reference: Oracle Fusion Middleware Business Process Composer User's Guide for Oracle Business Process Management, 11g Release 1 (11.1.1.5.0), 2 Getting Started with Oracle Business Process Management Workspace (Process Workspace)

# **Question No : 8**

Which one is a gateway type used in the context of process interactions?

- **A.** Exclusive Gateway
- **B.** Event Based Gateway
- **C.** Inclusive Gateway
- **D. Parallel Gateway**

#### **Answer: B**

**Explanation:** The even-based gateway enables you to branch your process flow based on the possibility that an event may occur. Depending on the context, this may be one of several types of events.

The event-based gateway enables you to anticipate the possibility that several types of events may occur at a specific point in your process. It is similar to the exclusive gateway, but instead of choosing a path based on expressions, the event-based gateway chooses a path based on the occurrence of an event within your process.

Note: Gateways are flow elements that define the flow of your process. Gateways determine the path a token takes through a process. They define control points within your process by splitting and merging paths.

When possible, gateways are used for paths that are exceptions to or deviate from the default path of the process.

Reference: Oracle Fusion Middleware Business Process Composer User's Guide for Oracle Business Process Management, 11g Release 1 (11.1.1.5.0), 6 Modeling Business Processes with Oracle BPM

# **Question No : 9**

When is an approval group name resolved?

- **A.** Design time
- **B.** During compile
- **C.** During deployment
- **D.** At run time

### **Answer: D**

**Explanation:** Approval groups are a statically defined or a dynamically generated list of approvers. Approval groups usually are configured by the process owner using the worklist application. Typically, they are used to model subject matter experts outside the transaction's managerial chain of authority, such as human resources or legal counsel, that must act on a task before or after management approval.

Static approval groups are predetermined lists of approvers, while dynamic approval groups generate approver lists at run time.

Reference: Oracle Fusion Middleware Business Process Composer User's Guide for Oracle Business Process Management, 11g Release 1 (11.1.1.5.0), 26.3.6.3.1 How to Model an Approval Groups List Builder

## **Question No : 10**

What is the purpose of measures?

- **A.** Capture a KPI-relevant numeric value
- **B.** Slice data for analysis
- **C.** Count exception flows
- **D.** Acquire audit information

#### **Answer: A**

**Explanation:** Business Process Analytics enables you to monitor the performance of your deployed processes. It measures the key performance indicators (KPIs) in your project and stores them in a database. Process analysts can view the metrics stored in the Process Analytics databases using WorkSpace dashboards or Oracle BAM, depending on the database you select to store the information.

Note: Key Performance Indicators, also known as KPI or Key Success Indicators (KSI), help an organization define and measure progress toward organizational goals. Once an organization has analyzed its mission, identified all its stakeholders, and defined its goals, it needs a way to measure progress toward those goals. Key Performance Indicators are those measurements.

Reference: Oracle Fusion Middleware Business Process Composer User's Guide for Oracle Business Process Management, 11g Release 1 (11.1.1.5.0), 11 Using Process Analytics